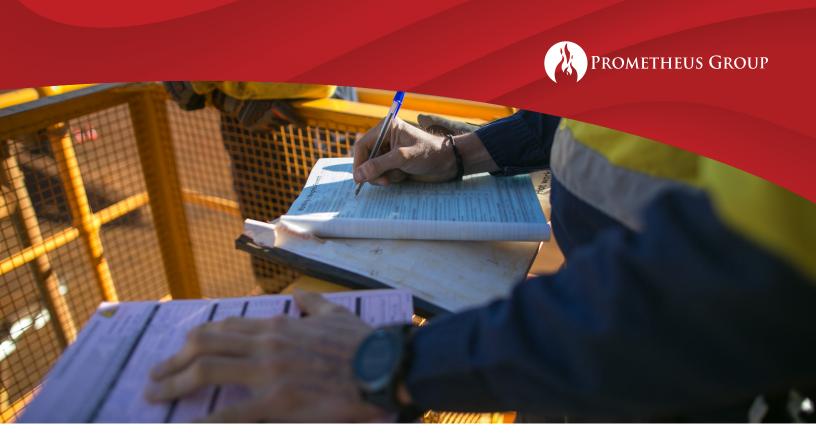

# Prometheus Advanced AKWIRE Training

# vScheduler

#### **PM Forecasts**

- The Different Uses of a PM Forecast Schedule
- Creating a New PM Forecast Schedule
- PM Forecast Layout
- PM Forecast Schedule Workflow
- Rescheduling PM Work Orders and Full Forecasts
- Changing Extended Dates
- Saving your PM Forecast Schedule
- Generating PM Work Orders
- PM Forecast Reports
- Generating Individual PM Work Orders
- PM Forecast Reports
- Exporting to Excel
- Resyncing PM Forecasts
- Extending PM Forecast Schedules

## Creating a new schedule

- General Info Tab
- Data Selection Tab
  - SQL Helper
  - Search Column Tool

## Scheduling Functionality

- Snap to Shift
- Force Time on Drop
- Force Day on Drop
- Adding Date Constraints
- Mass Editing Work Order Data

www.prometheusgroup.com 1 Prometheus Consulting

<sup>\*</sup> Number of days varies per class size and Client's needs.

<sup>\*</sup> Prometheus Group will host discovery calls with Client to tailor content.